# **Inhaltsverzeichnis**

## **Kategorie:MATRIX**

[Versionsgeschichte interaktiv durchsuchen](https://wiki.oevsv.at) [VisuellWikitext](https://wiki.oevsv.at)

#### **[Version vom 5. Januar 2024, 17:03 Uhr](https://wiki.oevsv.at/w/index.php?title=Kategorie:MATRIX&oldid=21869) [\(Q](https://wiki.oevsv.at/w/index.php?title=Kategorie:MATRIX&action=edit&oldid=21869) [Version vom 14. Februar 2024, 12:04 Uhr](https://wiki.oevsv.at/w/index.php?title=Kategorie:MATRIX&oldid=22035) ([Quelltext anzeigen](https://wiki.oevsv.at/w/index.php?title=Kategorie:MATRIX&action=edit&oldid=22035))**

[OE1KHZ](https://wiki.oevsv.at/wiki/Benutzer:OE1KHZ) ([Diskussion](https://wiki.oevsv.at/w/index.php?title=Benutzer_Diskussion:OE1KHZ&action=view) | [Beiträge\)](https://wiki.oevsv.at/wiki/Spezial:Beitr%C3%A4ge/OE1KHZ) (initial commit) [Markierung:](https://wiki.oevsv.at/wiki/Spezial:Markierungen) [Visuelle Bearbeitung](https://wiki.oevsv.at/w/index.php?title=Project:VisualEditor&action=view) [← Zum vorherigen Versionsunterschied](https://wiki.oevsv.at/w/index.php?title=Kategorie:MATRIX&diff=prev&oldid=21869)

**[uelltext anzeigen](https://wiki.oevsv.at/w/index.php?title=Kategorie:MATRIX&action=edit&oldid=21869))**

[OE1KHZ](https://wiki.oevsv.at/wiki/Benutzer:OE1KHZ) [\(Diskussion](https://wiki.oevsv.at/w/index.php?title=Benutzer_Diskussion:OE1KHZ&action=view) | [Beiträge](https://wiki.oevsv.at/wiki/Spezial:Beitr%C3%A4ge/OE1KHZ)) (add concept explanation) [Markierung](https://wiki.oevsv.at/wiki/Spezial:Markierungen): [Visuelle Bearbeitung](https://wiki.oevsv.at/w/index.php?title=Project:VisualEditor&action=view) [Zum nächsten Versionsunterschied →](https://wiki.oevsv.at/w/index.php?title=Kategorie:MATRIX&diff=next&oldid=22035)

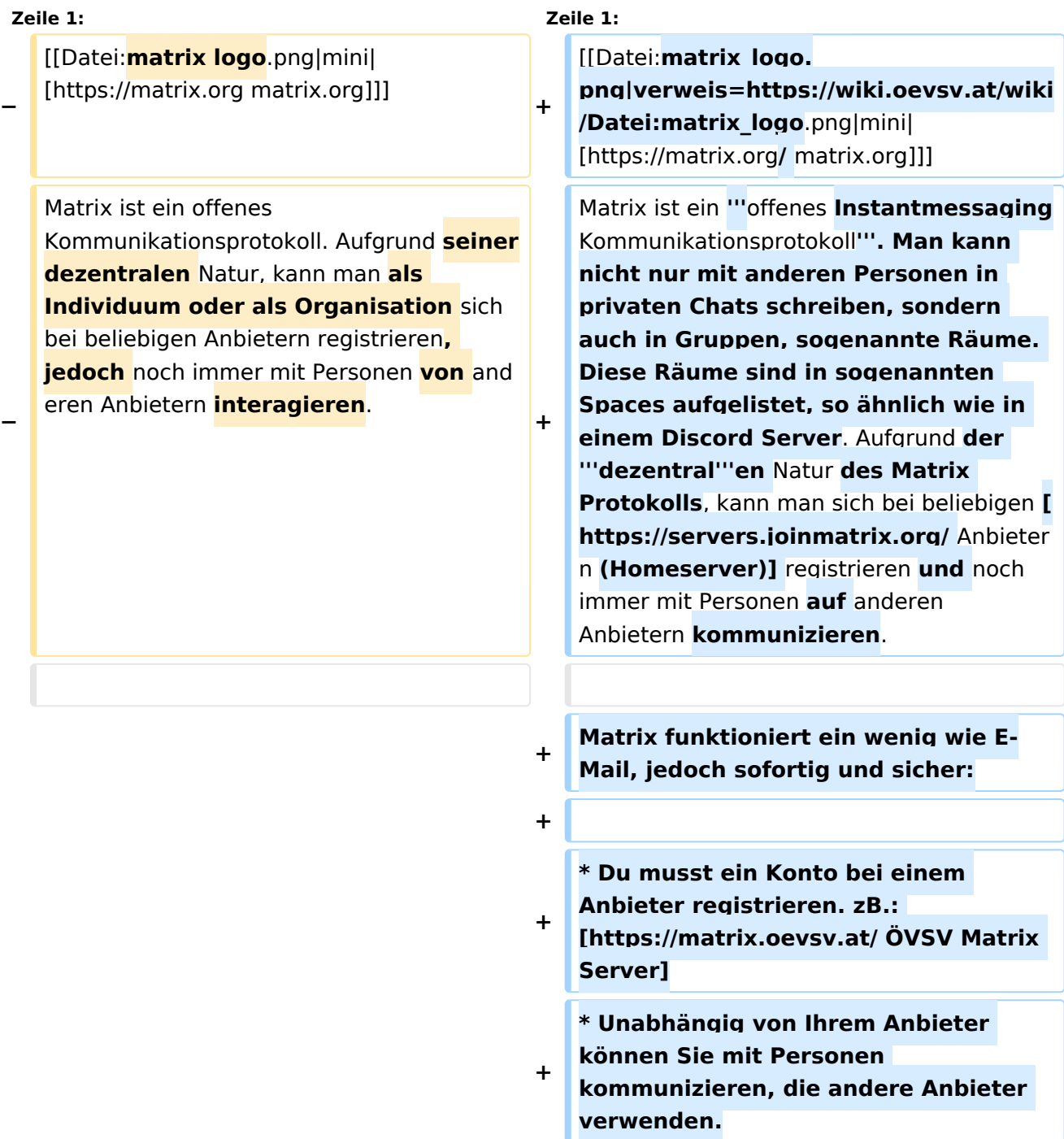

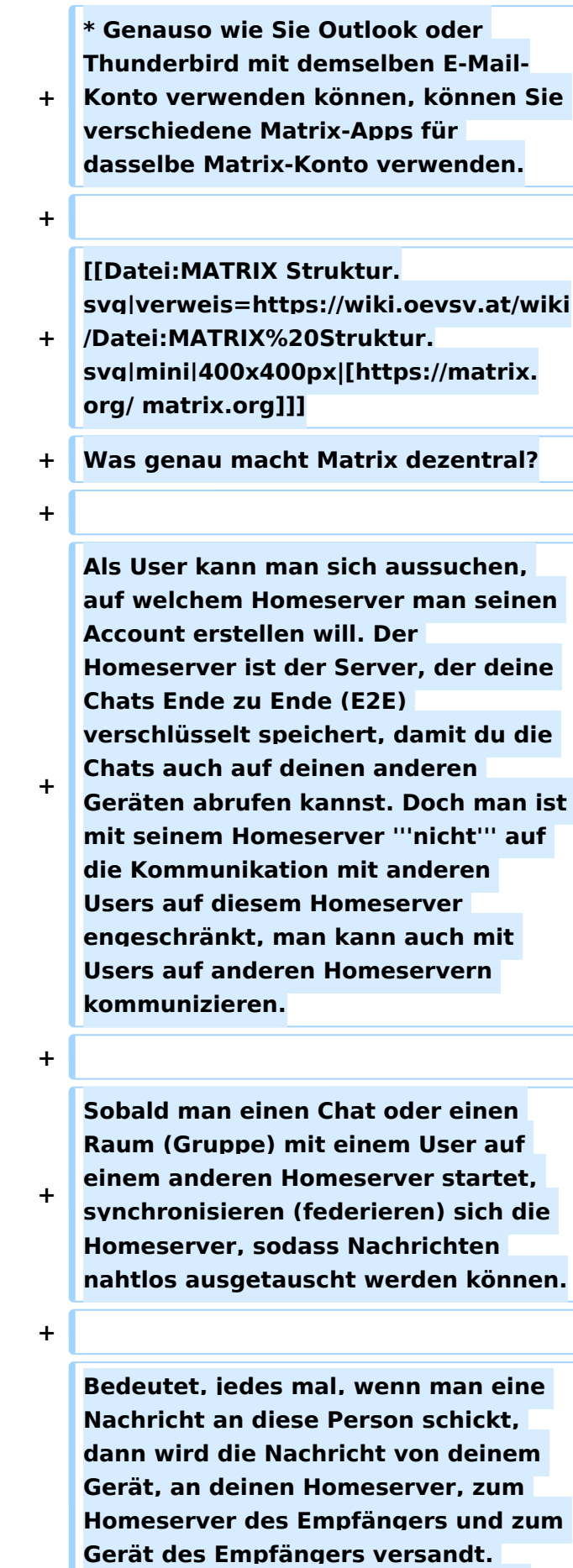

**−**

**Mail**,

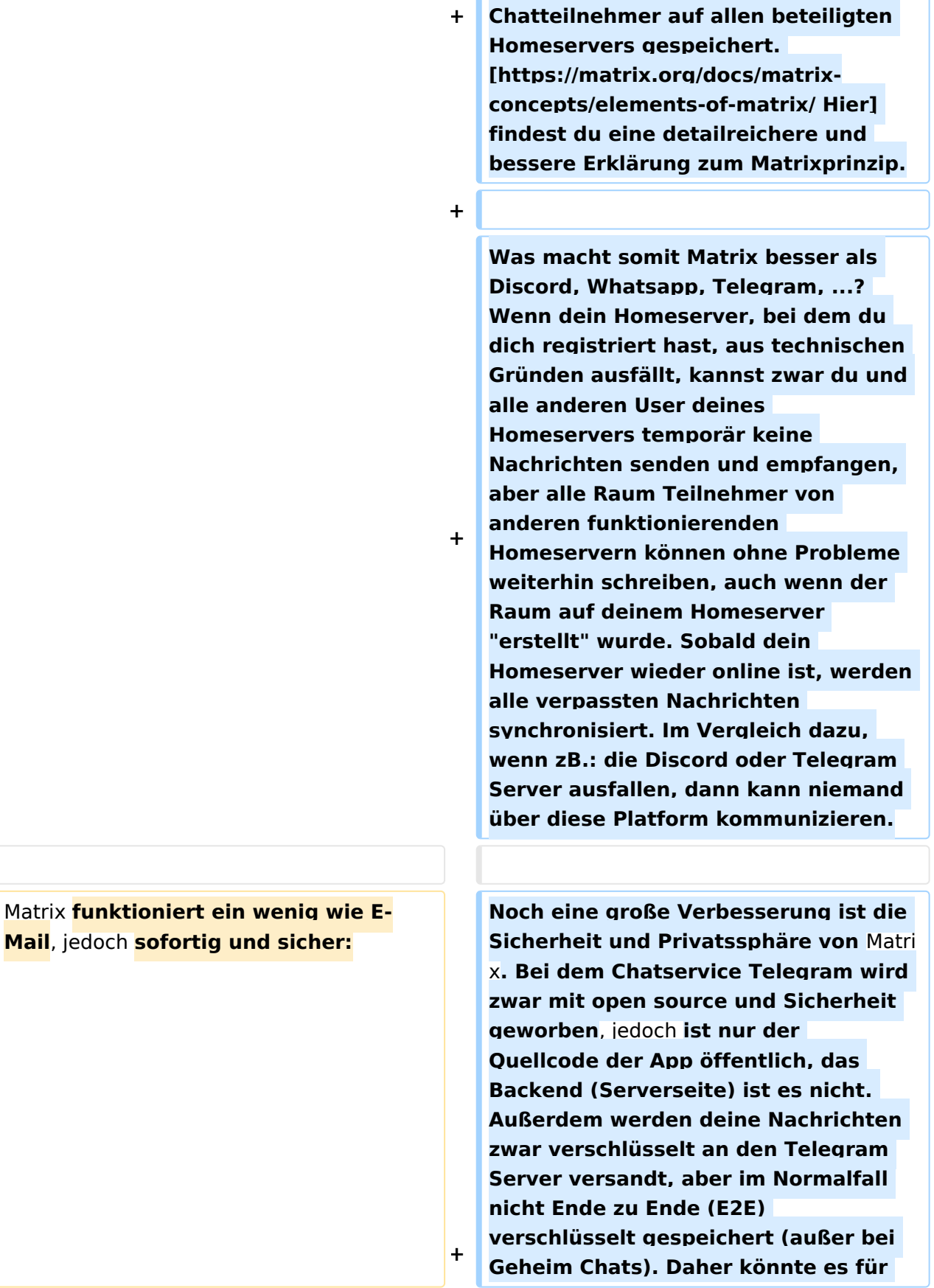

# **BlueSpice4**

**−**

**−**

**erver]**

**Telegram möglich sein, deine privaten Chats mitzulesen. Bei Matrix werden am Homeserver alle privaten Chats E2E verschlüsselt gespeichert, auch dem Serverbetreiber ist es nicht möglich mitzulesen. \*Du musst ein Konto bei einem Anbieter registrieren**. **zB.: [https://matrix.oevsv.at ÖVSV** Matrix **S + Wenn andere, mit denen du schreiben möchtest, nicht auf Matrix umsteigen wollen, ist das auch kein großes Problem**. **Es gibt eine Vielzahl an Bridges von der Community, die es ermöglichen über** Matrix mit **anderen Platformen wie Telegram, Discord, etc. zu** kommunizieren. **Damit kann man sämtliche Chat**-**bubbles lösen**, **wei l man nicht auf eine Platform beschränkt ist**.

**\*Unabhängig von Ihrem Anbieter** 

**− können Sie** mit **Personen** kommunizieren **, die andere Anbieter verwenden**.

**\*Genauso wie Sie Outlook oder Thunderbird mit demselben E**-**Mail-**

**− Konto verwenden können**, **können Sie verschiedene Matrix-Apps für dasselbe Matrix-Konto verwenden**.

Wenn du **wissen willst, wie Matrix funktioniert**, kannst du **dir das** [https://m atrix**.**org/**docs**/matrix-**concepts**/**elements -of-matrix**/ **hier**] **mit einer guten Visualisierung anschauen**.

Wenn du **das Wissen und die Infrastruktur um einen Service im Internet anzubieten hast**, **dann** kannst du **sogar deinen eigenen Matrix Homeserver selbst hosten. Dazu wird meist** [https:/**/github.com**/matrix**-**org/**syn apse Synapse] verwendet, [https:/**/mat rix-**org.github.io**/**synapse/latest**/**welco me\_and\_overview.html dieser Guide**] **macht die installation leicht**.

**+**

## Version vom 14. Februar 2024, 12:04 Uhr

Matrix ist ein **offenes Instantmessaging Kommunikationsprotokoll**. Man kann nicht nur mit anderen Personen in privaten Chats schreiben, sondern auch in Gruppen, sogenannte Räume. Diese Räume sind in sogenannten Spaces aufgelistet, so ähnlich wie in einem Discord Server. Aufgrund der **dezentral**en Natur des Matrix Protokolls, kann man sich bei beliebigen [Anbietern](https://servers.joinmatrix.org/)  [\(Homeserver\)](https://servers.joinmatrix.org/) registrieren und noch immer mit Personen auf anderen Anbietern kommunizieren.

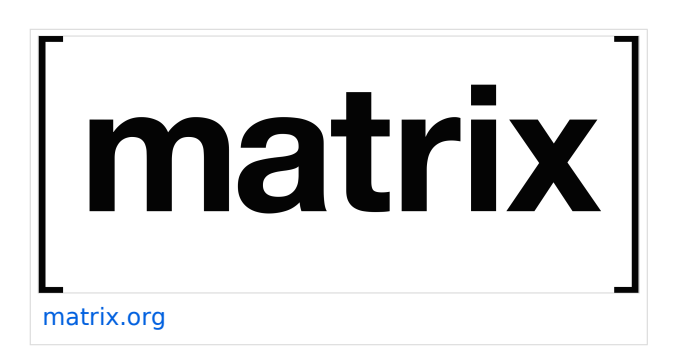

Matrix funktioniert ein wenig wie E-Mail, jedoch sofortig und sicher:

- Du musst ein Konto bei einem Anbieter registrieren. zB.: [ÖVSV Matrix Server](https://matrix.oevsv.at/)
- Unabhängig von Ihrem Anbieter können Sie mit Personen kommunizieren, die andere Anbieter verwenden.
- Genauso wie Sie Outlook oder Thunderbird mit demselben E-Mail-Konto verwenden können, können Sie verschiedene Matrix-Apps für dasselbe Matrix-Konto verwenden.

Was genau macht Matrix dezentral?

Als User kann man sich aussuchen, auf welchem Homeserver man seinen Account erstellen will. Der Homeserver ist der Server, der deine Chats Ende zu Ende (E2E) verschlüsselt speichert, damit du die Chats auch auf deinen anderen Geräten abrufen

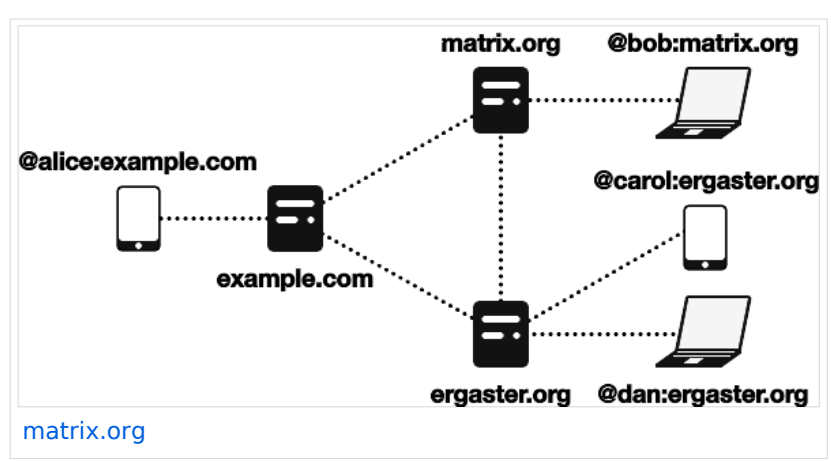

kannst. Doch man ist mit seinem Homeserver **nicht** auf die Kommunikation mit anderen Users auf diesem Homeserver engeschränkt, man kann auch mit Users auf anderen Homeservern kommunizieren.

Sobald man einen Chat oder einen Raum (Gruppe) mit einem User auf einem anderen Homeserver startet, synchronisieren (federieren) sich die Homeserver, sodass Nachrichten nahtlos ausgetauscht werden können.

Bedeutet, jedes mal, wenn man eine Nachricht an diese Person schickt, dann wird die Nachricht von deinem Gerät, an deinen Homeserver, zum Homeserver des Empfängers und zum Gerät des Empfängers versandt. Dabei werden alle Nachrichten der Chatteilnehmer auf allen beteiligten Homeservers gespeichert. [Hier](https://matrix.org/docs/matrix-concepts/elements-of-matrix/) findest du eine detailreichere und bessere Erklärung zum Matrixprinzip.

Was macht somit Matrix besser als Discord, Whatsapp, Telegram, ...? Wenn dein Homeserver, bei dem du dich registriert hast, aus technischen Gründen ausfällt, kannst zwar du und alle anderen User deines Homeservers temporär keine Nachrichten senden und empfangen, aber alle Raum Teilnehmer von anderen funktionierenden Homeservern können ohne Probleme weiterhin schreiben, auch wenn der Raum auf deinem Homeserver "erstellt" wurde. Sobald dein Homeserver wieder online ist, werden alle verpassten Nachrichten synchronisiert. Im Vergleich dazu, wenn zB.: die Discord oder Telegram Server ausfallen, dann kann niemand über diese Platform kommunizieren.

Noch eine große Verbesserung ist die Sicherheit und Privatssphäre von Matrix. Bei dem Chatservice Telegram wird zwar mit open source und Sicherheit geworben, jedoch ist nur der Quellcode der App öffentlich, das Backend (Serverseite) ist es nicht. Außerdem werden deine Nachrichten zwar verschlüsselt an den Telegram Server versandt, aber im Normalfall nicht Ende zu Ende (E2E) verschlüsselt gespeichert (außer bei Geheim Chats). Daher könnte es für Telegram möglich sein, deine privaten Chats mitzulesen. Bei Matrix werden am Homeserver alle privaten Chats E2E verschlüsselt gespeichert, auch dem Serverbetreiber ist es nicht möglich mitzulesen.

Wenn andere, mit denen du schreiben möchtest, nicht auf Matrix umsteigen wollen, ist das auch kein großes Problem. Es gibt eine Vielzahl an Bridges von der Community, die es ermöglichen über Matrix mit anderen Platformen wie Telegram, Discord, etc. zu kommunizieren. Damit kann man sämtliche Chat-bubbles lösen, weil man nicht auf eine Platform beschränkt ist.

Wenn du das Wissen und die Infrastruktur um einen Service im Internet anzubieten hast, dann kannst du sogar deinen eigenen Matrix Homeserver selbst hosten. Dazu wird meist [Synapse](https://github.com/matrix-org/synapse) verwendet, [dieser Guide](https://matrix-org.github.io/synapse/latest/welcome_and_overview.html) macht die installation leicht.

## Seiten in der Kategorie "MATRIX"

Folgende 4 Seiten sind in dieser Kategorie, von 4 insgesamt.

#### **E**

[Ende Zu Ende Verschluesselung](https://wiki.oevsv.at/wiki/Ende_Zu_Ende_Verschluesselung)

## **M**

[Matrix Aufbau](https://wiki.oevsv.at/wiki/Matrix_Aufbau)

#### **R**

- [Registrierung](https://wiki.oevsv.at/wiki/Registrierung)
- [Räume & Spaces](https://wiki.oevsv.at/wiki/R%C3%A4ume_%26_Spaces)